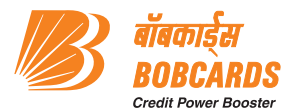

## **DOS AND DONT'S FOR MERCHANT ESTABLISHMENTS**

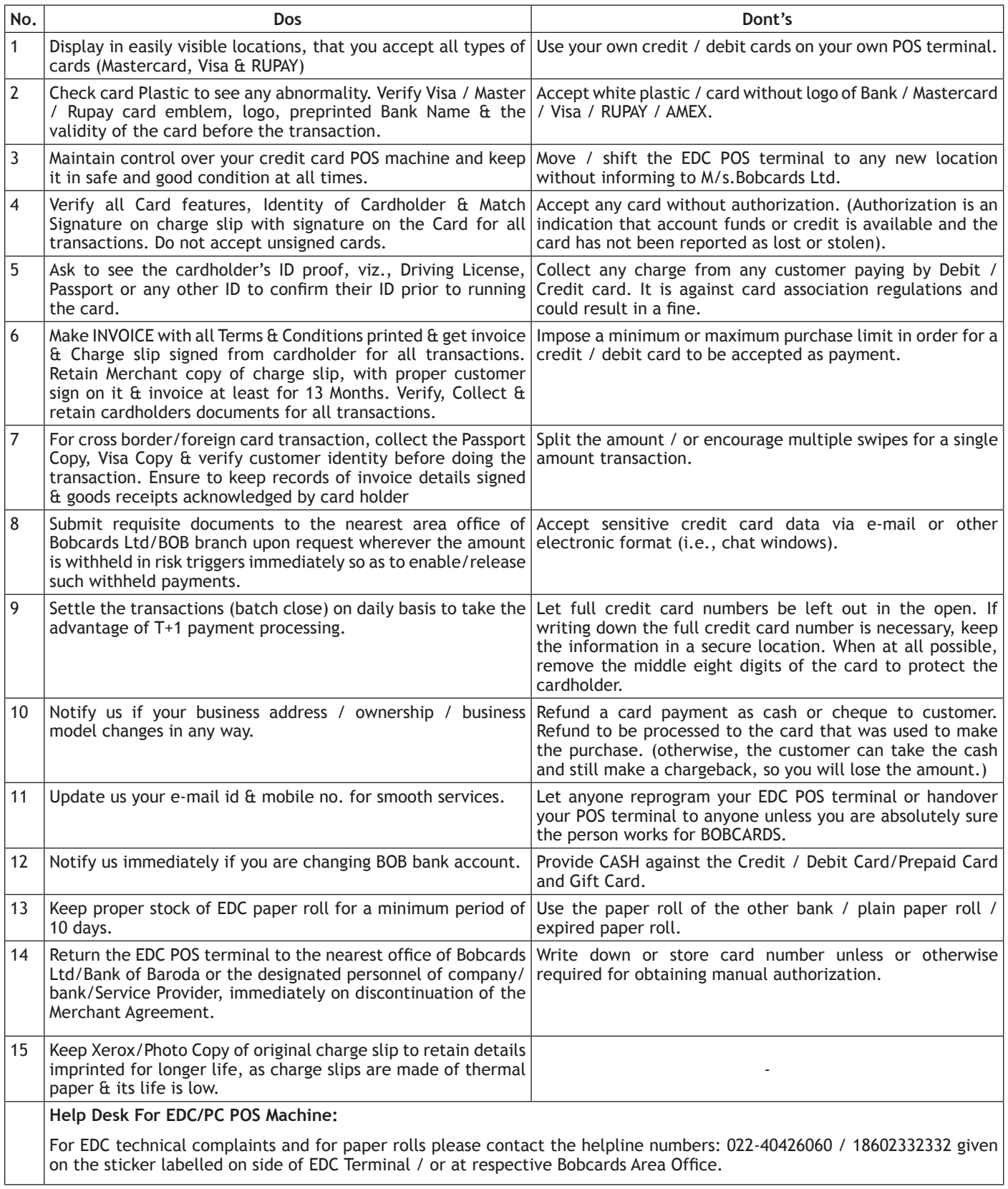